# **Application: gvSIG desktop - gvSIG bugs #4533 Can't load gml layer**

07/12/2017 12:14 PM - Antonio Falciano

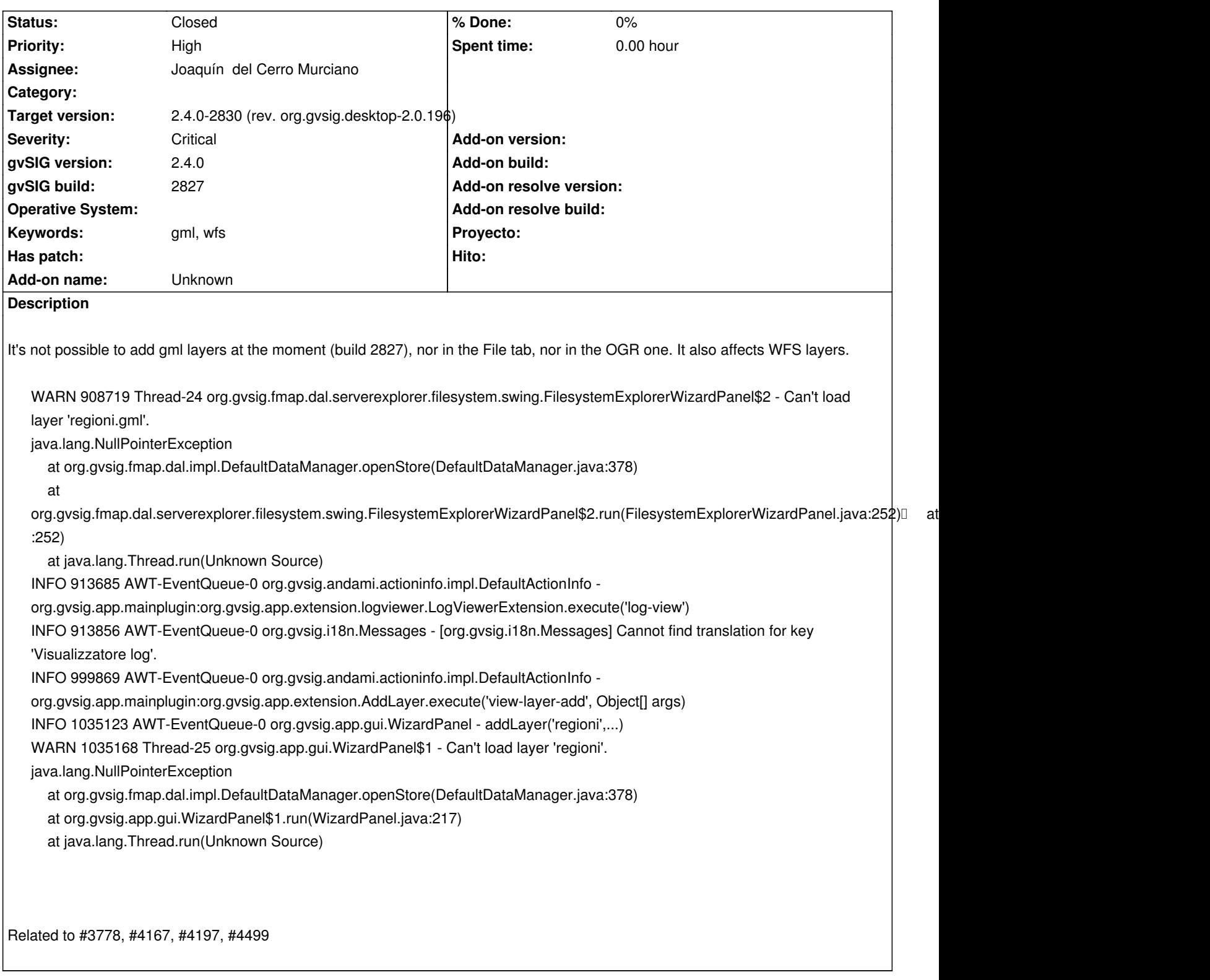

#### **Associated revisions**

**Revision 746 - 08/04/2017 07:28 PM - Joaquín del Cerro Murciano**

refs #4533, corregido el proveedor de DAL de GML/KML para que los parametros extiendan de la clase que toca.

#### **#1 - 07/13/2017 06:14 AM - Álvaro Anguix**

*- Priority changed from Normal to High*

#### **#2 - 08/04/2017 07:24 PM - Joaquín del Cerro Murciano**

*- Target version changed from 2.4.0-2850-final (rev. org.gvsig.desktop-2.0.220) to 2.4.0-2830 (rev. org.gvsig.desktop-2.0.196)*

*- Assignee set to Joaquín del Cerro Murciano*

## **#3 - 08/04/2017 07:27 PM - Joaquín del Cerro Murciano**

*- Status changed from New to Fixed*

### **#4 - 08/07/2017 09:56 PM - Antonio Falciano**

*- Status changed from Fixed to Closed*